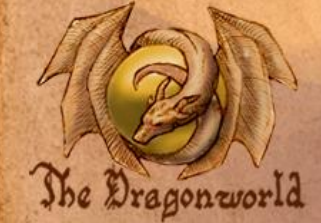

# *Herzlich Willkommen*

Du betrittst eine Insel ohne Grenzen auf der alles Möglich ist. Nutze sie um Kontakte zu knüpfen oder Wissen aufzusaugen, oder versetze Berge und gestalte sie mit. Hier hat jeder die Möglichkeit großes zu bewegen.

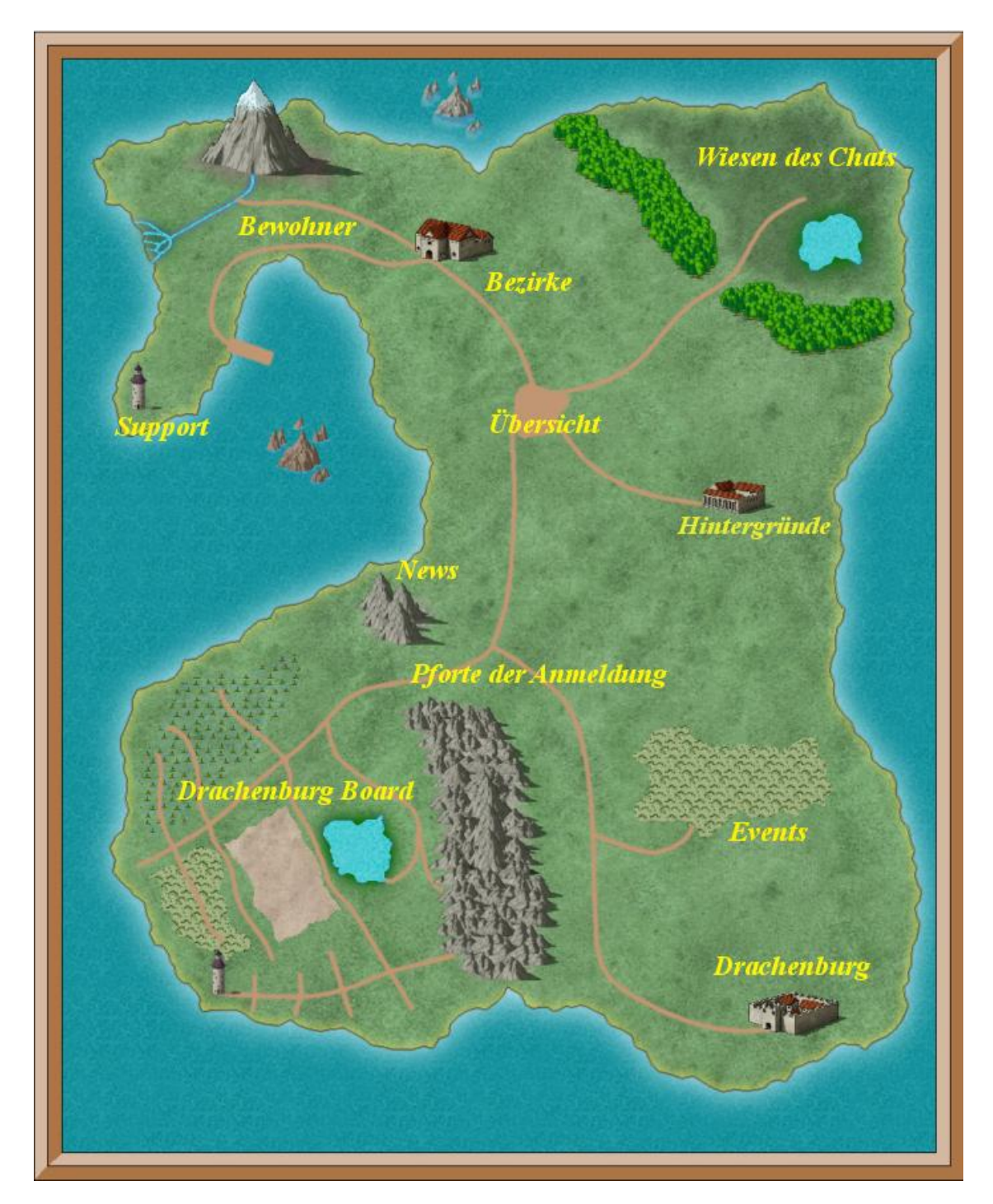

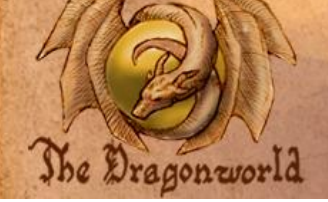

*Navigation Einstellungen* Cirus

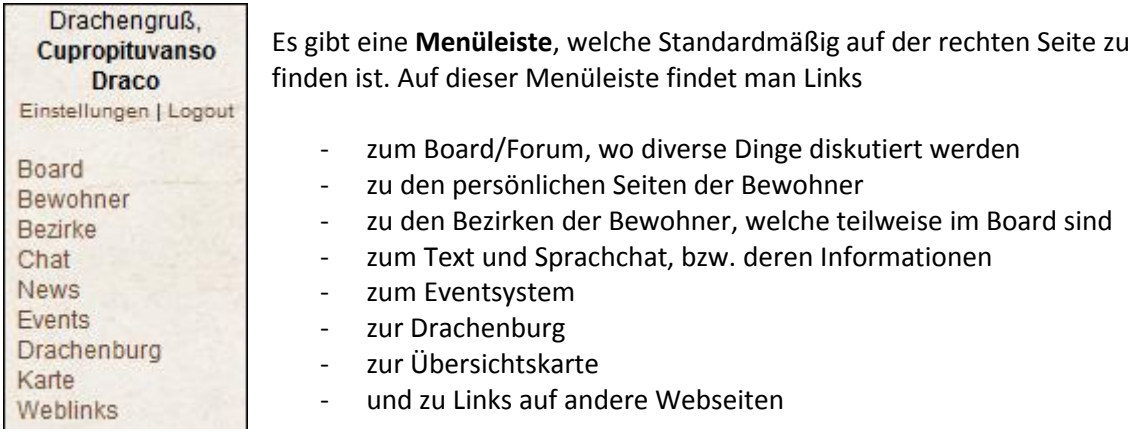

Über den Punkt Einstellungen findest du eine Übersicht über alle möglichen Anpassungen die du vornehmen kannst.

Zuerst einmal hast du direkten Zugriff auf deine persönliche Bewohnerseite.

Du kannst deine Erdkoordinaten für die Übersichtskarte hinterlegen.

Wenn du einen Bezirk hast kannst du ihn hier administrieren. Wenn nicht kannst du hier einen erstellen.

Du hast Zugriff auf alle Benutzerkonten und Profileinstellungen, sowie Board und Mitteilungen.

Die Dragonworld News versorgen dich monatlich mit Neuigkeiten.

Du kannst dich über neue Events in deiner Umgebung informieren lassen.

Und du kannst Einstellungen am Layout der Dragonworld vornehmen.

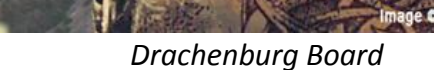

Das Drachenburg Board ist der zweitälteste Ort der Dragonworld. Es ist eine klassische Diskussionsplattform bestehend aus diversen Kategorien und Foren.

Die Foren reichen vom Wissensaustausch über Alltagstalk bis hin zum Spaß haben.

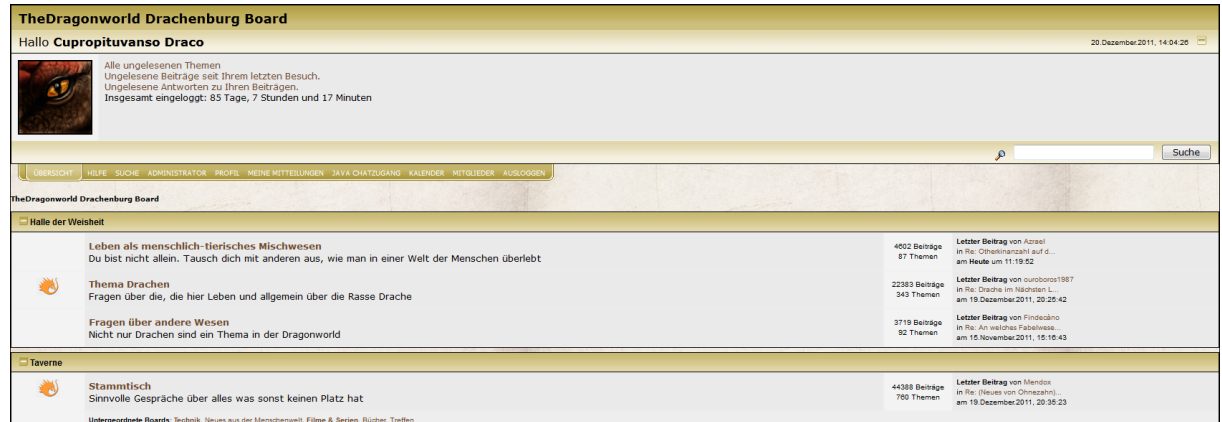

Die Halle der Weisheit für alles rund um die Themen die uns alle beschäftigen.

In der Taverne kann mich sinnvoll und sinnlos über alles Mögliche Unterhalten.

Im Atelier zeigen die Bewohner ihre Künste.

Dragonworld

Das Schwarze Brett ist für wichtige Informationen, welche Großteils in diesem Reiseführer bereits behandelt werden und für Feedback.

Vor den Toren stellt man sich vor, begrüßt, verabschiedet sich und trägt Abwesenheiten ein.

Weiters gibt es noch einen Bereich "Bezirke der Bewohner". Im Grunde kann jeder Bewohner ein eigenes Forum erstellen, welches er für sich und seine Freunde nutzen kann. Außerdem können Bezirke auch halb oder ganz öffentlich sein. Jeder Bewohner ist administrativ für seinen Bezirk verantwortlich. Mehr dazu später.

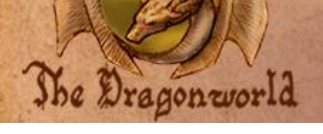

*Bewohner*

**O by Ciruelo Ca** 

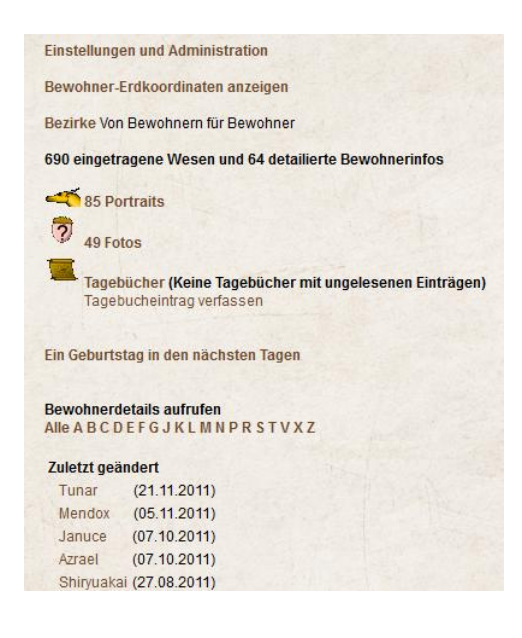

Hier kann jeder Bewohner seine persönliche Seite gestalten und diverse Informationen über sich preis geben.

Dies reicht von erklärenden Texten mit Inhaltsverzeichnis über Portraits bis hin zu Fotos.

Portraits und Fotos werden außerdem in einer simplen Galerie dargestellt.

Weiter kann man ein Tagebuch führen. Die Einträge kann man verstecken oder für registrierte Anzeigen lassen.

Auf der Übersicht sieht man die zukünftigen Geburtstage der Bewohner und welche Bewohnerseiten kürzlich geändert wurden.

Außerdem gibt es eine Landkarte, welche den menschlichen Standort jedes Bewohners anzeigt, der seine Koordinaten hinterlegt. Dadurch kann man heraus finden ob andere Bewohner in der Nähe wohnen.

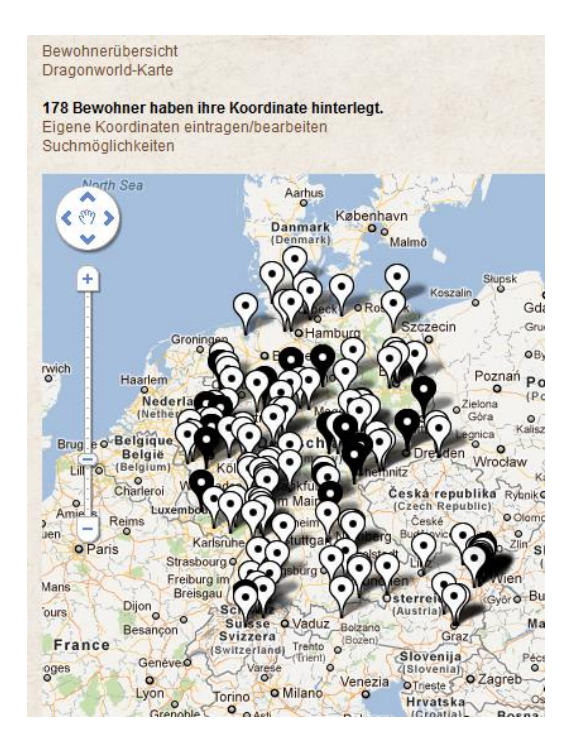

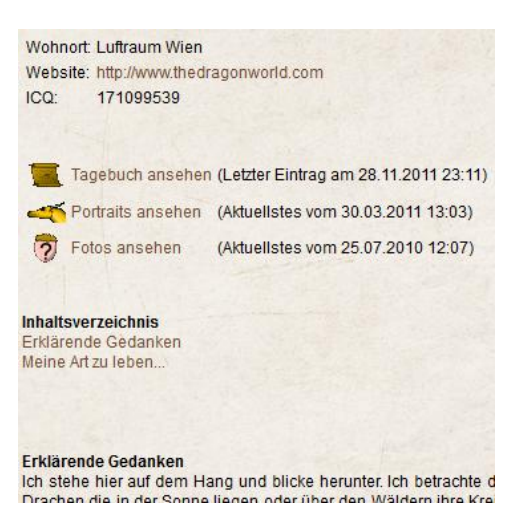

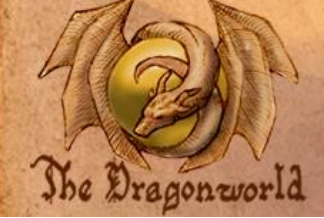

*Chat IRC und Teamspeak* **D** by Ciruelo Ca

Der Server, auf dem die Dragonworld läuft, verfügt über einen IRC Server, welcher wiederum mit anderen IRC Servern vernetzt ist, wodurch ein IRC Netzwerk entsteht. Dadurch kann man sich in Echtzeit mit anderen Dragonworldbewohnern und auch anderen Wesen unterhalten.

Weiter läuft hier ein Teamspeak 3 Server, wodurch man sich in Echtzeit via Sprache unterhalten kann.

Technische und Details über die Benutzung findet man auf der Chatseite, erreichbar über Wegweiser und Karte.

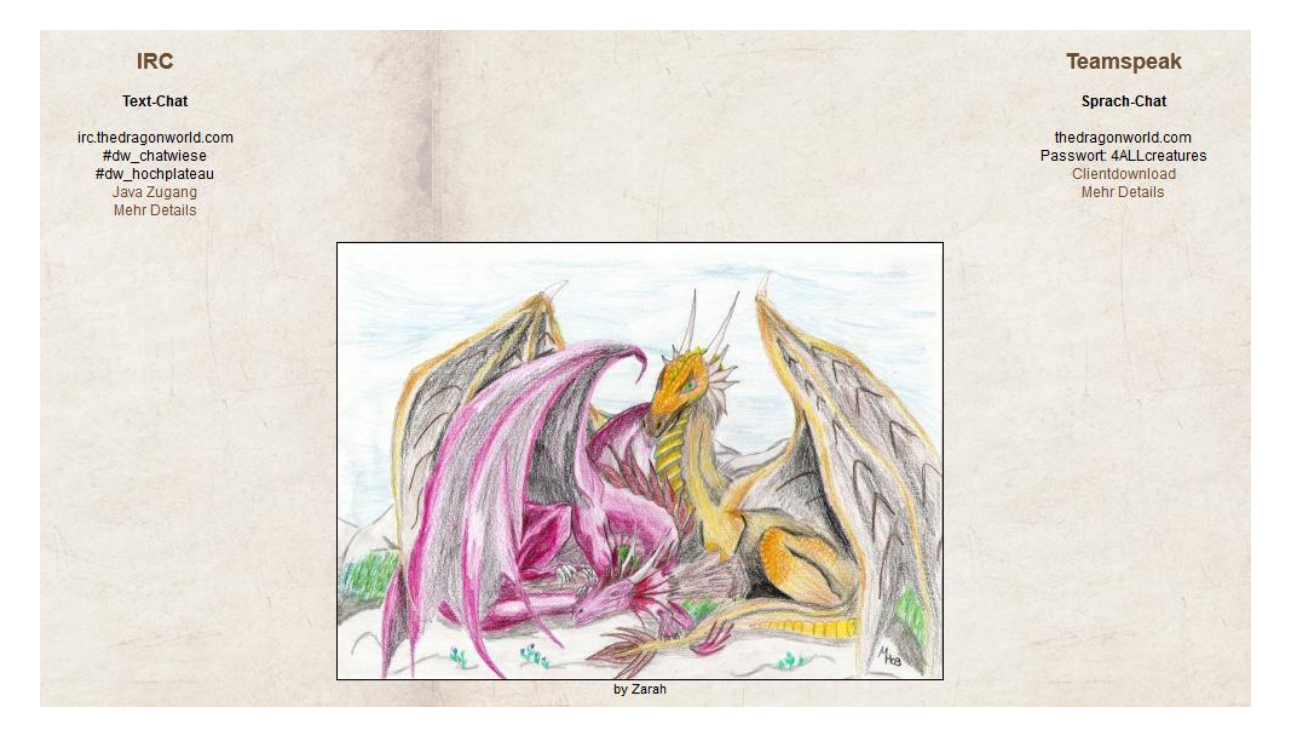

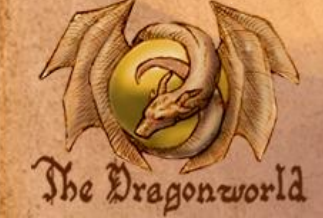

*Bezirke Team Dragonworld*

Die Dragonworld bietet noch viel Platz und daher hat jeder Bewohner die Möglichkeit seine eigenen Ideen zu verwirklichen.

Es gibt die Möglichkeit **Bezirke** angelegt zu bekommen, in Form von Unterseiten "www.thedragonworld.com/bezirk" oder einem Forum im Board. Darin kann man **ungestört** Informationen an bestimmte Personen geben, sich unterhalten oder arbeiten. Auch ideal für Projektgruppen.

Als weitere Möglichkeit gibt es Bezirke, welche **öffentlich** beworben werden. Hier kann man auch wieder unterschieden, ob jeder darin lesen und schreiben darf, oder ob man dafür extra eine **Freischaltung** braucht.

Damit man in seinem eigenen Bezirk **selbst administrieren** kann bekommt man zusätzlich zu Moderator Rechten auch Zugriff auf eine Administrationsoberfläche, welche zum Freischalten und Sperren von Bewohnern fungiert (soweit der eigene Bereich nicht sowieso öffentlich ist).

Als eigenen Punkt behandeln möchte ich das **Projekt Dragonworld**, welcher ebenfalls ein geschützter Bezirk ist. Es ist ein Ort, wo sich jene zusammentreffen, die gemeinsam an der Dragonworld arbeiten wollen.

Derzeit gibt es folgende öffentlich bekannte Bezirke:

- Gargoyles (öffentlich)
- Geocaching.com (öffentlich)
- Projekt Dragonworld (eigene Freischaltung)
- Minroks Höhle (18+, eigene Freischaltung)
- Esoterik (eigene Freischaltung)

Deinen eigenen Bezirk kannst du dir über Bewohner oder Einstellungen einrichten.

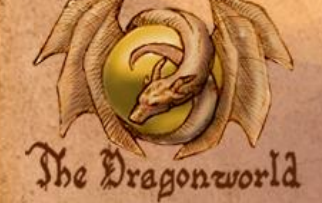

*Events*

**O by Ciruelo Ca** 

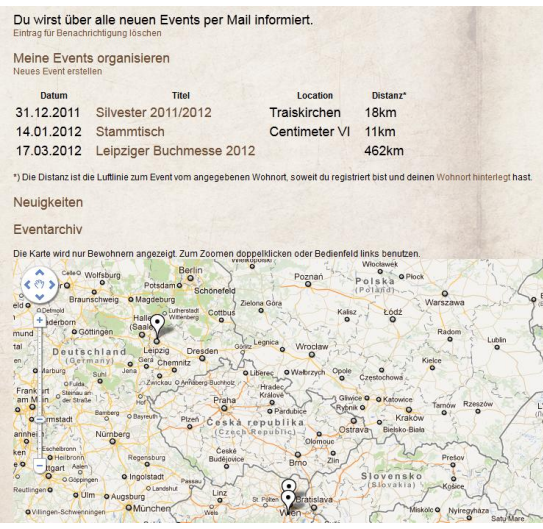

Um Events zu organisieren gibt es eine Vielzahl von Funktionen, die natürlich nicht alle genutzt werden müssen.

Man kann festlegen wer das Event sehen kann oder wie man sich eintragen kann (sofort, moderiert, gar nicht). Es können Umfragen hinzugefügt werden. Die Gäste können ihre Anmeldung von dem Umfrageergebnis abhängig machen.

Als Organisator kann man Bewohner oder Reisende (unregistrierte) direkt anmelden oder einladen.

Umfassende Beschreibungen, eigene Website, Zeit- und Ortsangaben können eingetragen werden. Die Events können mit Fotos (vorher/nachher) und Videos verlinkt werden.

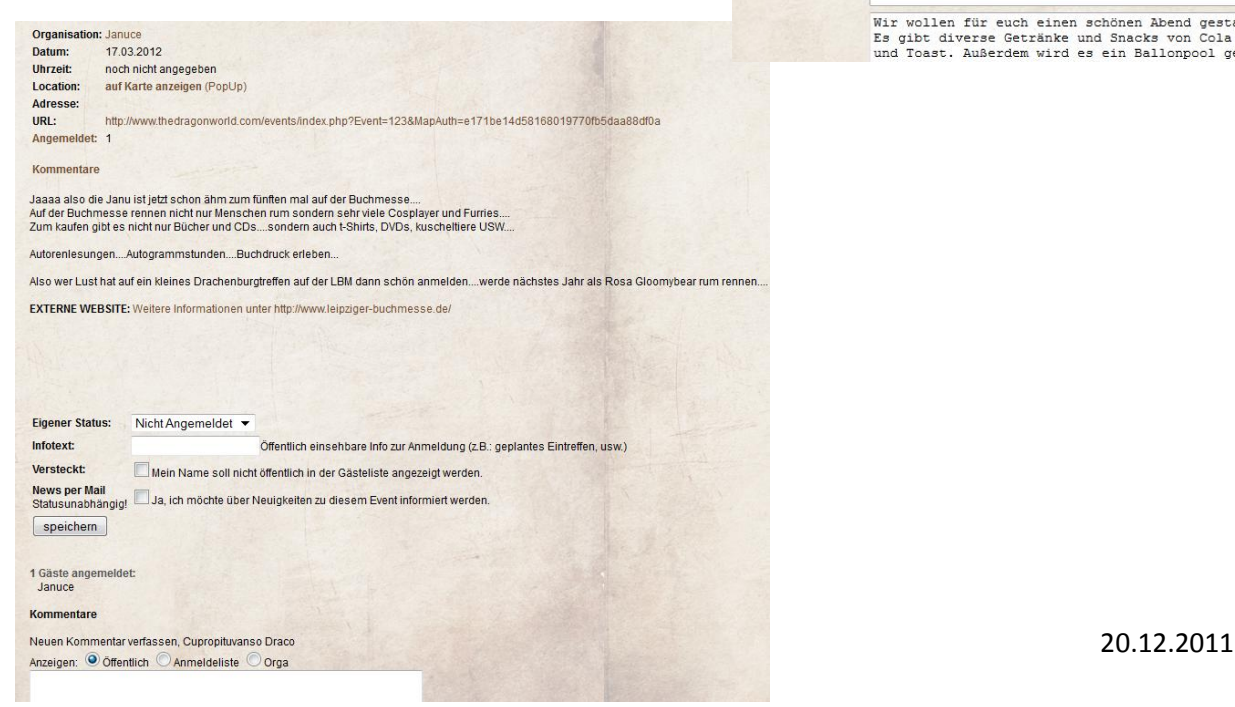

Das Eventsystem wurde programmiert um sogar über die Grenzen der Dragonworld hinaus Wesen miteinander zu verbinden.

Daher kann es auch ohne Registrierung genutzt werden!

Jeder Bewohner kann Events erstellen. Öffentliche, für Bewohner oder Private.

Jeder kann sich zu Events anmelden, sei es er findet ein öffentliches oder wird zu einem Privaten eingeladen.

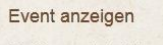

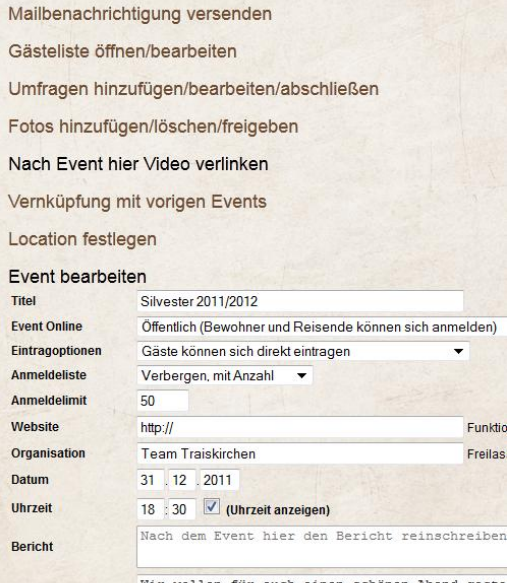

Wir wollen für euch einen schönen Abend gesta<br>Es gibt diverse Getränke und Snacks von Cola<br>und Toast. Außerdem wird es ein Ballonpool ge

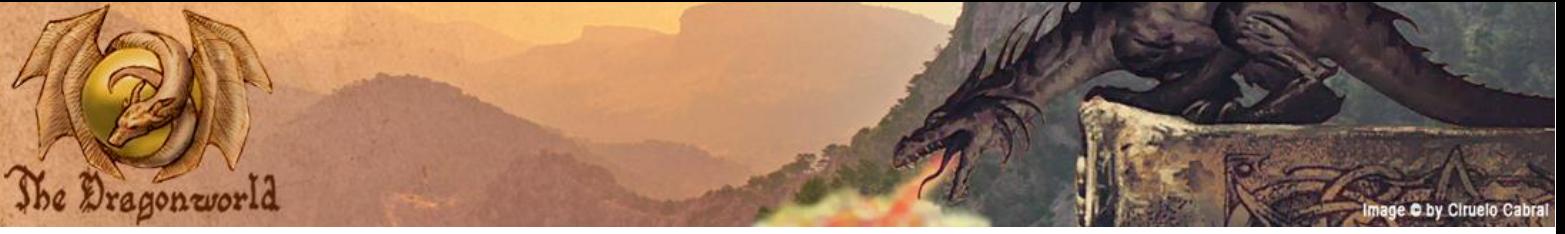

*Drachenburg*

Die Drachenburg ist das älteste Bauwerk der Dragonworld und stellt den Ursprung von TheDragonworld.com da. Sie ist immer noch über ihre alte Adresse Drachenburg.de erreichbar.

Derzeit gibt es Ciruelos Werk **Das Buch der Drachen** zum Nachlesen.

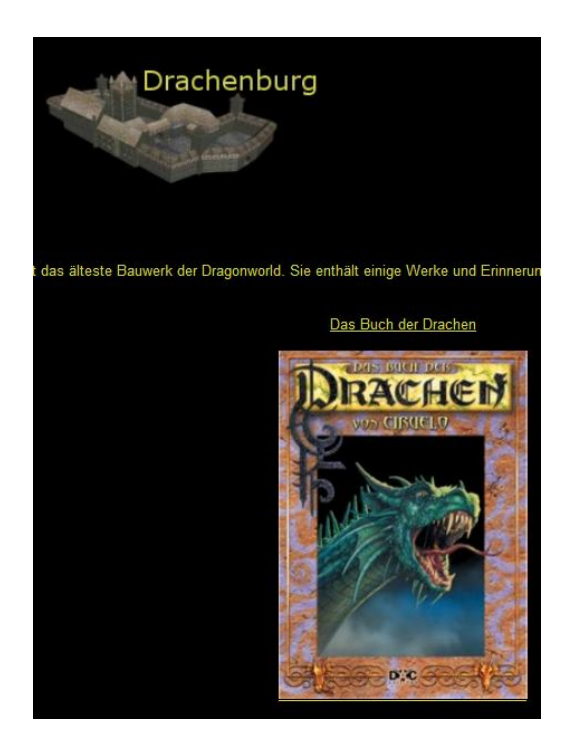

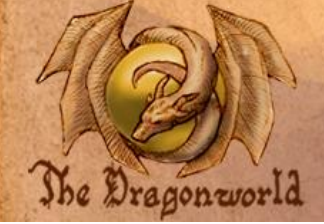

*Kernkompetenz Danksagung*

Folgende Wesen stellen die **Kernkompetenz** der Dragonworld dar:

# **Cupropituvanso Draco**

Webmaster, Administrator und Entwickler

## **Azrael**

CoAdministrator und Design

## **Auruliyuth**

Verwaltung

#### **Jilocasin**

Verwaltung

# **Angelus**

Moderator

Besonderen **Dank** möchte ich folgenden Wesen aussprechen:

#### **VanDragon**

VanDragon hatte mir am 1.Juni 2004 Drachenburg.de und das Drachenburg-Board übergeben, welches ich seither zusammen mit meinem Team verwaltet und erweitert hatte. Ich danke ihm für die Idee einen Ort zu schaffen, an welchem man seine Fantasie ausleben kann.

# **Neomae**

Für das neue Logo der Dragonworld

## **Dranenk**

Für die Hintergrundmusik des Flashintros

## **Morghus**

Unterstützung mit Wissen über JavaScript und Websicherheit

# **Seb**

Unterstützung beim Website Design

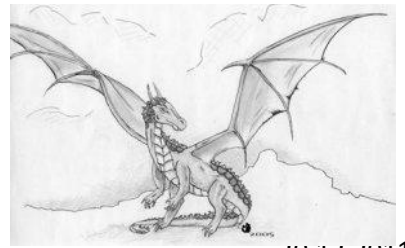

TheDragonworld.com Reiseführer 20.12.2011

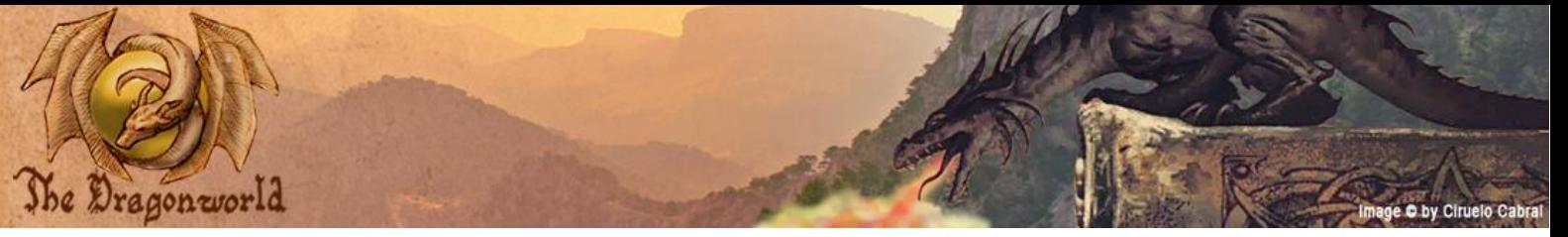

*Support Abschließende Worte*

Um sicherzustellen, dass Anfragen nicht untergehen habe ich ein einfaches Ticketsystem entworfen.

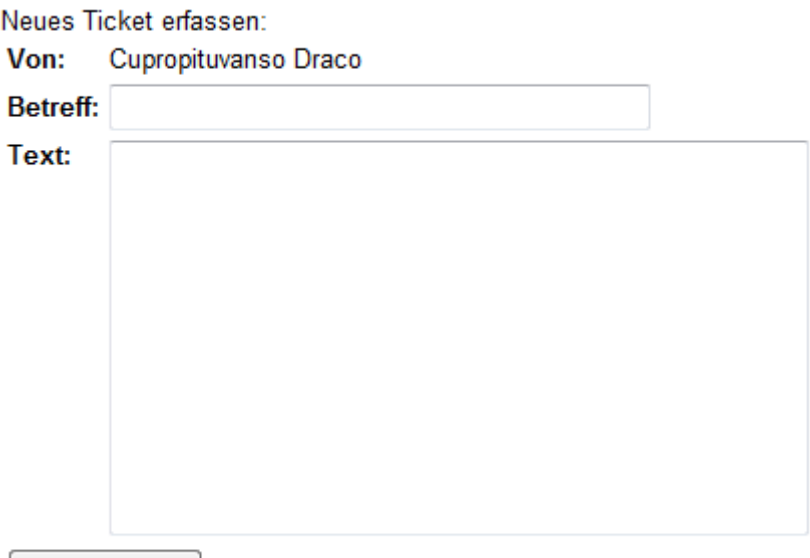

Abschicken

Ist man nicht registriert, hinterlegt man seine E-Mailadresse.

Ich hoffe dieser Reiseführer kann dich auf deinen Reisen über die Dragonworld unterstützen und hilft dir dich zu Recht zu finden und einzuleben.

Positives oder konstruktives negatives Feedback kannst du einfach über den Support ein melden.